**OLF**<br>NETWORKING

LFN Developer & Testing Forum

#### **CPS Development Updates for Istanbul**

**Network CM Proxy & Temporal**

2021, June 8th

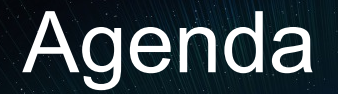

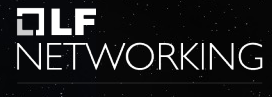

- Network CM Proxy (NCMP)
- Temporal Service
	- Current and historical views on operational data
	- Architecture
	- Querying
	- REST API
- Questions

# Network CM Proxy (NCMP) Overview

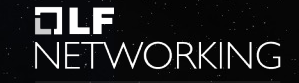

- NCMP provides access to network configuration data
	- Will also support local cache using CPS Core library
	- Manages data based on original xNF YANG modules
- AAI is responsible for ONAP inventory
	- Inventory items supporting configuration will have corresponding *CM handles* in NCMP
	- May bypass AAI for testing
- NCMP accesses all network Data- Model-Inventory (*DMI*) information via plugin
	- A standard ONAP plugin is being developed

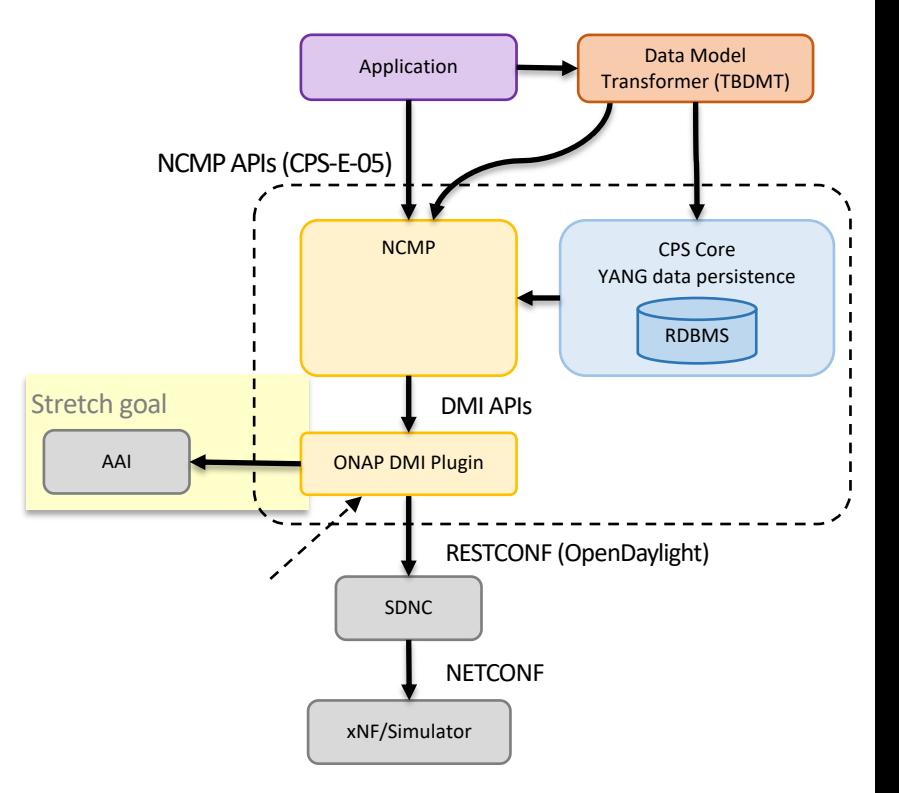

## NCMP Roadmap – Rel I (preliminary)

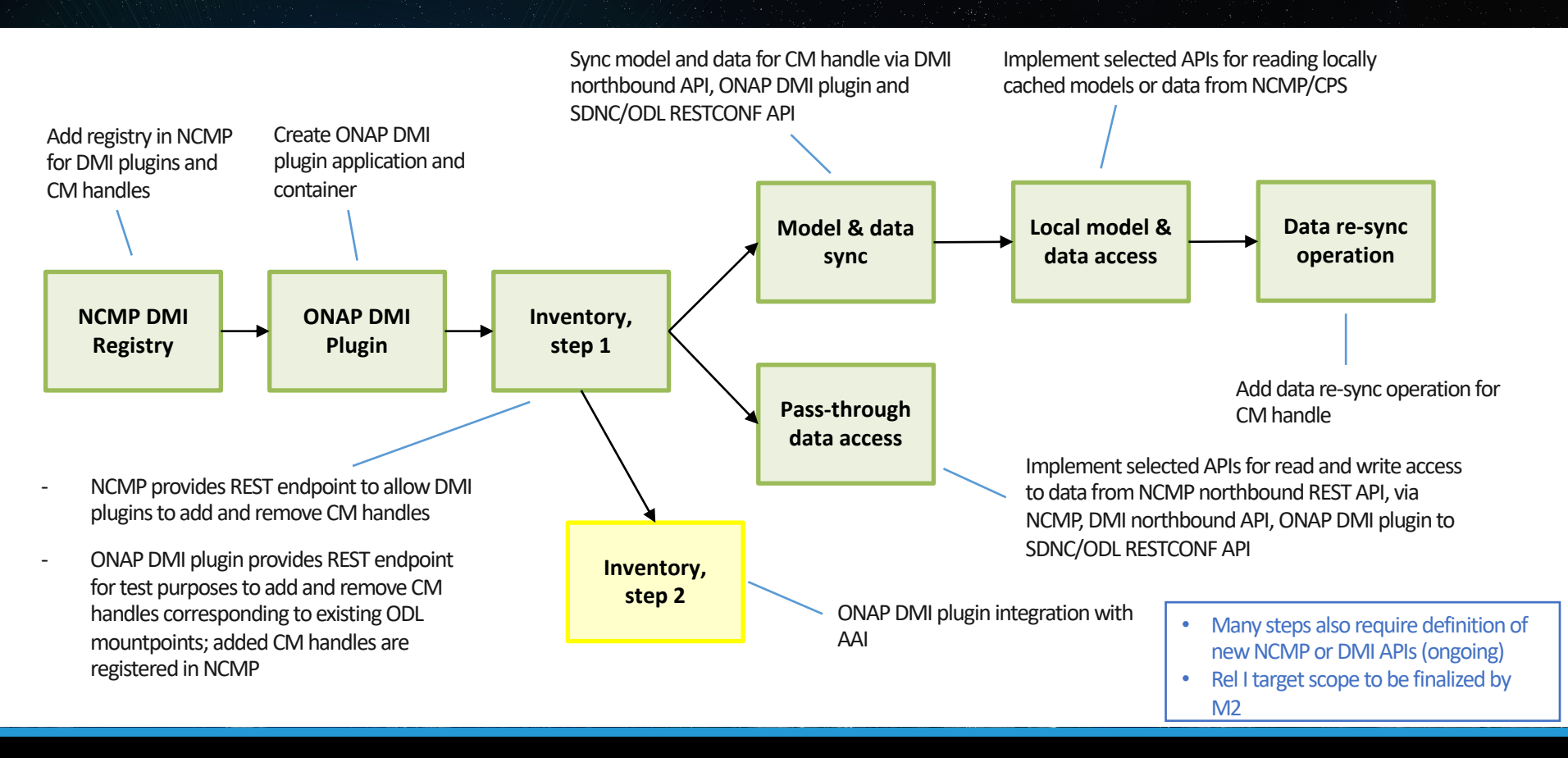

11 I J

**NETWORKING** LFN Developer & Testing Forum

### Temporal for Historical Data

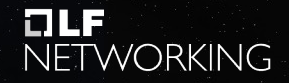

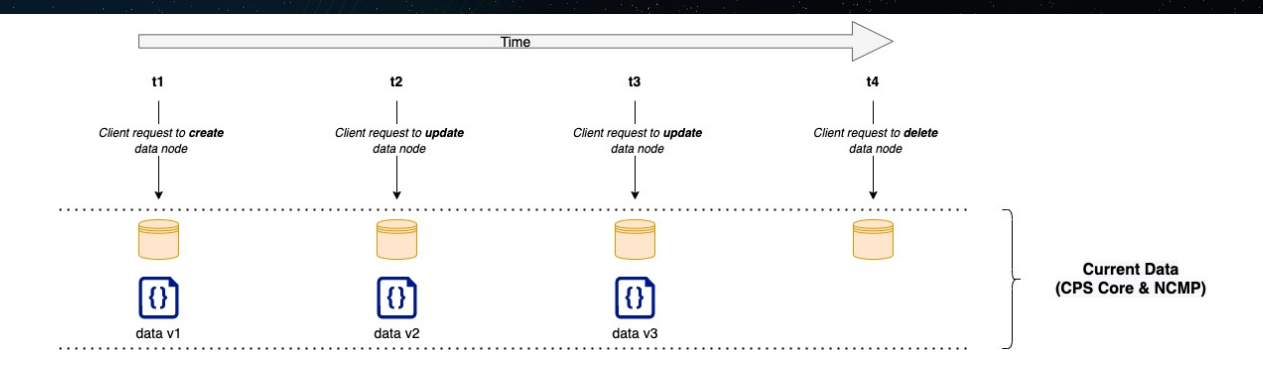

### Temporal for Historical Data

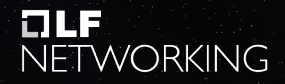

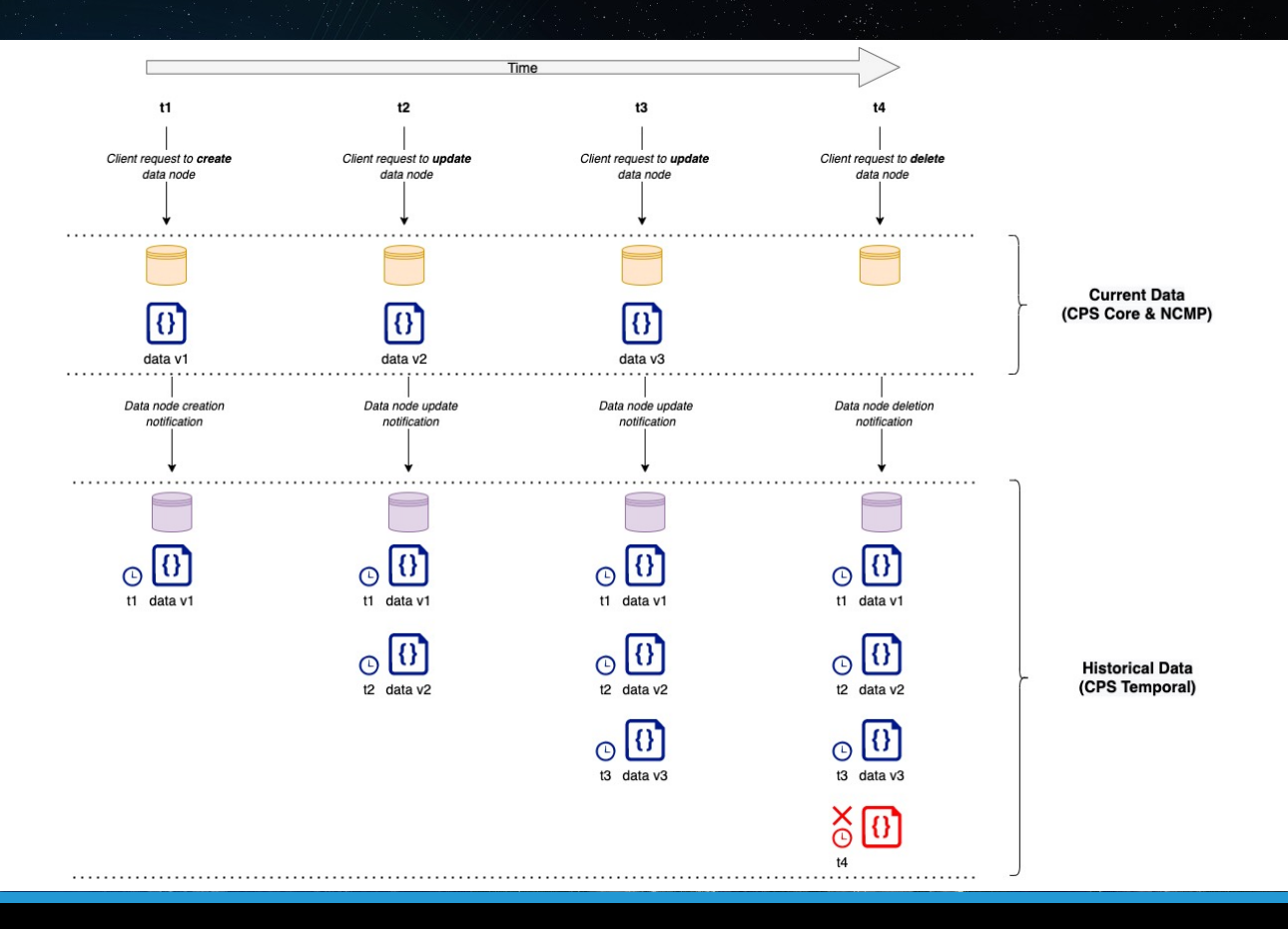

### Core &Temporal Architecture

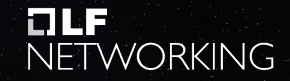

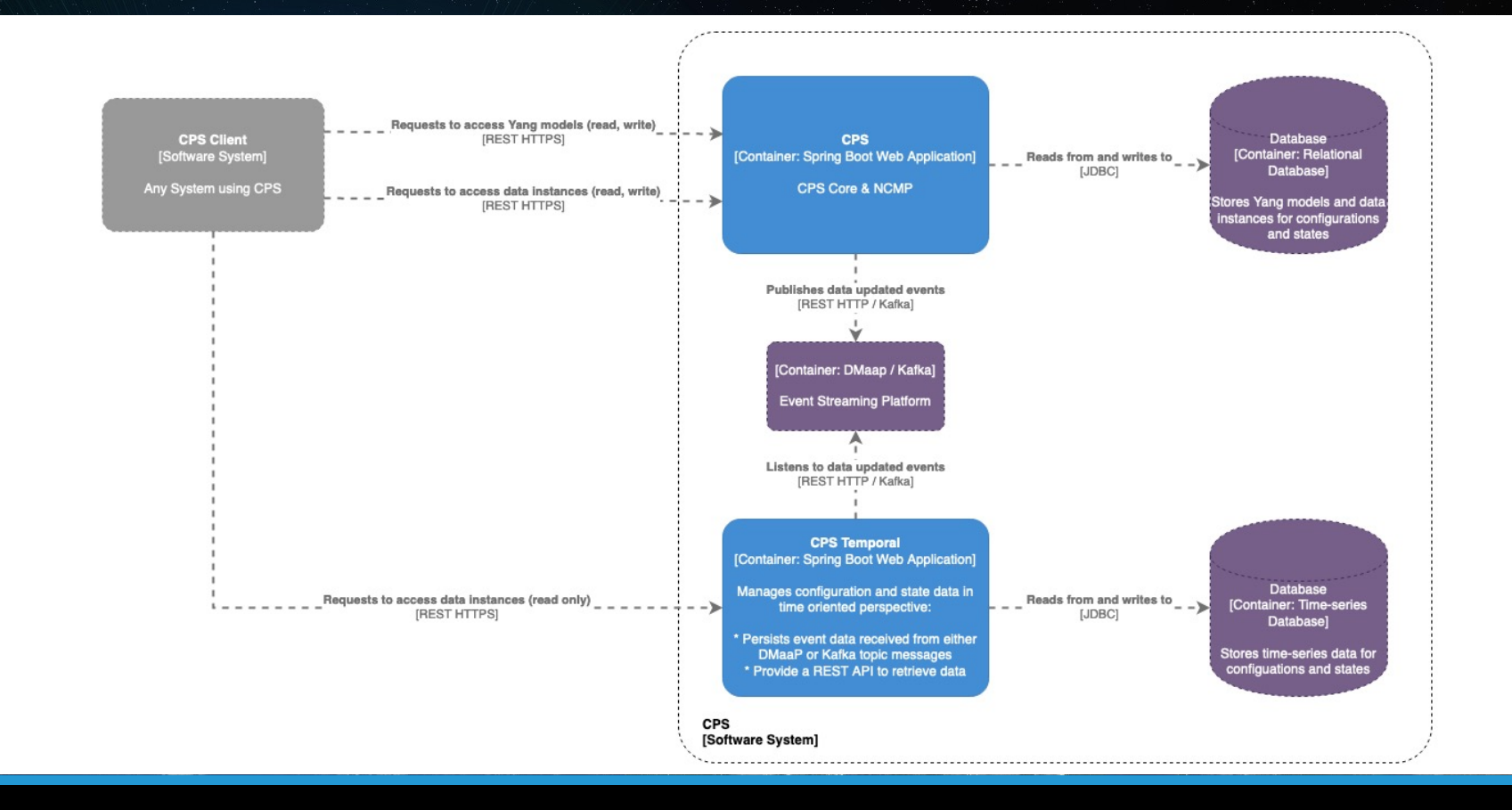

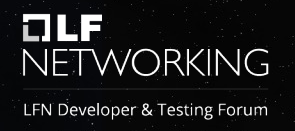

- Multiple levels for notification publication filtering from Core to Temporal:
	- System global (turn all notifications off)
	- Dataspace
	- Anchor
	- *Yang specific path level (?) (\*)*

# Criteria for querying Temporal

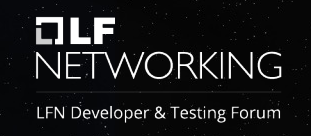

- Date and time
	- Data after specified timestamp
	- *Last X records (\*)*
- Data types
	- Dataspace & anchor
	- Dataspace & schema set
	- *Dataspace & multiple anchors (\*)*
- Data payload
	- Simple condition on json content value
- Pagination and sorting

(\*) Not included Istanbul scope

#### Temporal REST API (by dataspace & anchor)

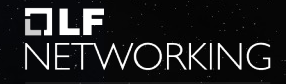

LFN Developer & Testing Forum

**GET** 

/v1/dataspaces/{dataspace-name}/anchors/{anchor-name}/history Get anchor data by name

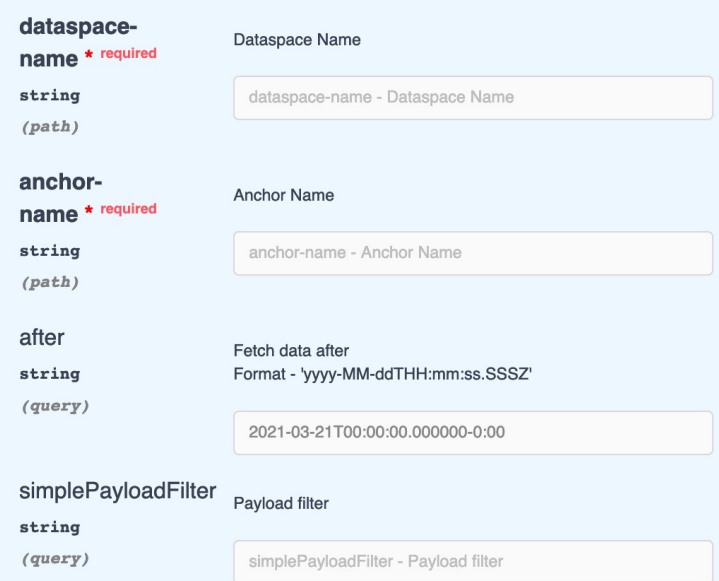

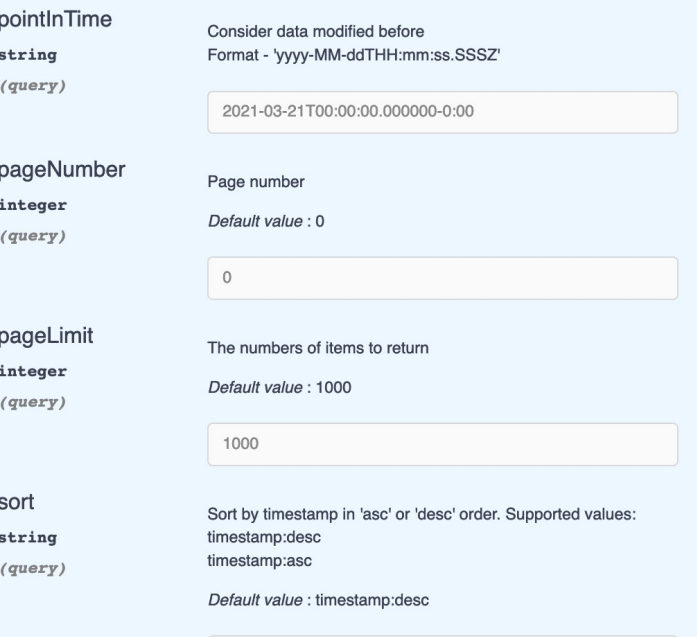

timestamp:desc

#### Temporal REST API (by dataspace & schema set)

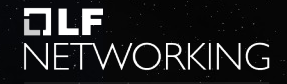

LFN Developer & Testing Forum

#### **GET**

/v1/dataspaces/{dataspace-name}/anchors/history Get anchors data based on filter criteria

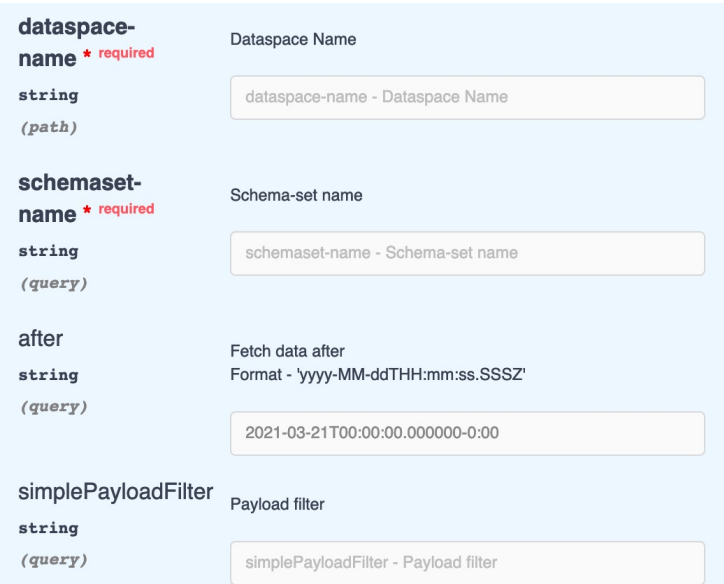

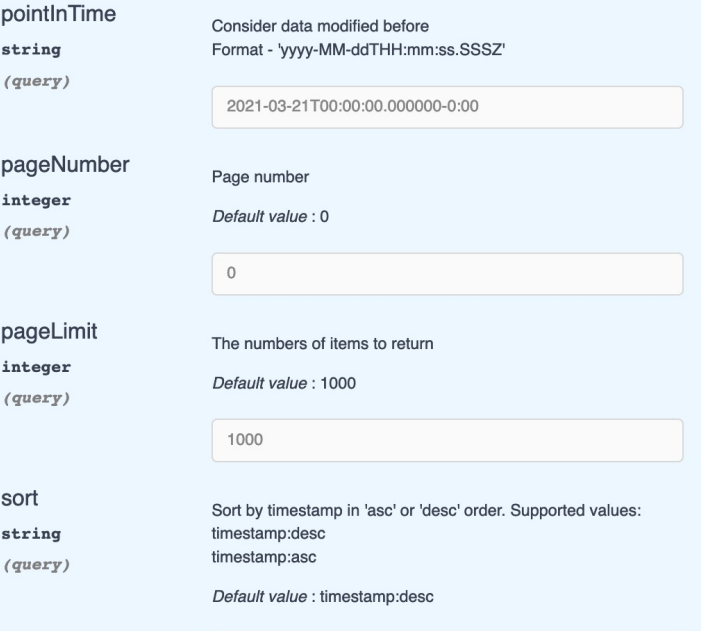

timestamp:desc

#### Temporal REST API (response sample)

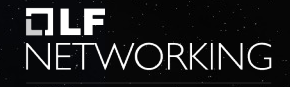

```
"nextRecordsLink": "/v1/dataspace/my-dataspace/anchors/history?pageLimit=20&pageNumber=2",
"previousRecordsLink": "/v1/dataspace/my-dataspace/anchors/history?pageLimit=20&pageNumber=0",
"records": [
    "timestamp": "2021-03-21T00:00:00.000000-0:00",
    "dataspace": "my-dataspace",
    "schemaSet": "my-schema-set",
    "anchor": "my-anchor",
    "data": \{"status": "UP"
```
# Questions & More …

#### Visit Configuration Persistence Service Project wiki pa

https://wiki.onap.org/display/DW/Configuration+Persistence+Service+I

# **LLF**<br>NETWORKING